# Ideal Vibrating String

Elementary Digital Waveguide Models for Vibrating Strings

Julius [Smith](http://ccrma.stanford.edu/~{}jos) and [Nelson](http://ccrma.stanford.edu/~{}nalee) Lee

[RealSimple](http://ccrma.stanford.edu/realsimple/) Project<sup>∗</sup> Center for Computer Research in Music and Acoustics [\(CCRMA\)](http://ccrma.stanford.edu/)[Department](http://www.stanford.edu/group/Music/) of Music, Stanford [University](http://www.stanford.edu/)Stanford, California <sup>94305</sup>

June 5, <sup>2008</sup>

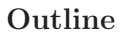

- Ideal vibrating string
- Sampled traveling waves
- Terminated string
- Plucked and struck string
- Damping and dispersion
- String Loop Identification
- Nonlinear "overdrive" distortion

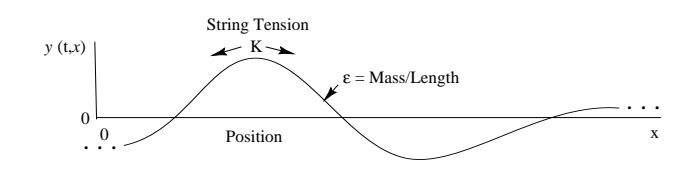

#### Wave Equation

$$
K y'' = \epsilon \ddot{y}
$$
\n
$$
K \stackrel{\Delta}{=} \text{string tension}
$$
\n
$$
\epsilon \stackrel{\Delta}{=} \text{linear mass density}
$$
\n
$$
y \stackrel{\Delta}{=} \frac{y(t, x)}{\frac{\partial}{\partial x} y(t, x)}
$$
\n
$$
y \stackrel{\Delta}{=} \text{string displacement}
$$
\n
$$
y' \stackrel{\Delta}{=} \frac{\frac{\partial}{\partial x} y(t, x)}{\frac{\partial}{\partial x} y(t, x)}
$$

Newton's second law

Force  $=$  Mass  $\times$  Acceleration

#### **Assumptions**

- Lossless
- Linear
- Flexible (no "Stiffness")
- Slope  $y'(t, x) \ll 1$

<sup>∗</sup>Work supported by the [Wallenberg](http://www.wgln.org/) Global Learning Network

String Wave Equation Derivation

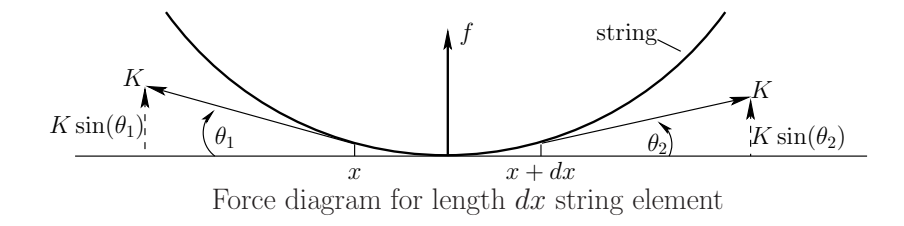

### Total upward force on length  $dx$  string element:

$$
f(x + dx/2) = K \sin(\theta_1) + K \sin(\theta_2)
$$
  
\n
$$
\approx K [\tan(\theta_1) + \tan(\theta_2)]
$$
  
\n
$$
= K [-y'(x) + y'(x + dx)]
$$
  
\n
$$
\approx K [-y'(x) + y'(x) + y''(x) dx)]
$$
  
\n
$$
= Ky''(x) dx
$$

Mass of length  $dx$  string segment:  $m = \epsilon dx$ .

By Newton's law,  $f=ma=my$ , we have

$$
Ky''(t, x)dx = (\epsilon dx)\ddot{y}(t, x)
$$

or

$$
Ky''(t,x)=\epsilon\ddot{y}(t,x)
$$

# Traveling-Wave Solution

One-dimensional lossless wave equation:

 $Ky'' = \epsilon \ddot{y}$ 

Plug in traveling wave to the right:

$$
y(t, x) = y_r(t - x/c)
$$

$$
\Rightarrow y'(t, x) = -\frac{1}{c} \dot{y}(t, x)
$$

$$
y''(t, x) = \frac{1}{c^2} \ddot{y}(t, x)
$$

- Given  $c \stackrel{\Delta}{=} \sqrt{K/\epsilon}$ , the wave equation is satisfied for *any shape* traveling to the right at speed  $c$  (but remember slope  $\ll 1)$
- Similarly, any *left-going* traveling wave at speed  $c$ ,  $y_l(t + x/c)$ , statisfies the wave equation (show)

4

<span id="page-2-0"></span>• General solution to lossless, 1D, second-order wave equation:

$$
y(t, x) = y_r(t - x/c) + y_l(t + x/c)
$$

- $\bullet$   $y_l(\cdot)$  and  $y_r(\cdot)$  are arbitrary twice-differentiable functions (slope ≪ <sup>1</sup>)
- $\bullet$  Important point: Function of two variables  $y(t,x)$  is replaced by two functions of a single (time) variable  $\Rightarrow$  *reduced*<br>computational complexity computational complexity.
- Published by d'Alembert in <sup>1747</sup> (wave equation itself introduced in same paper)

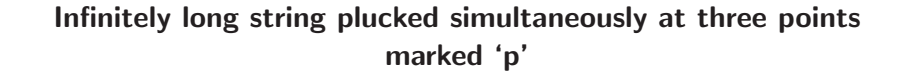

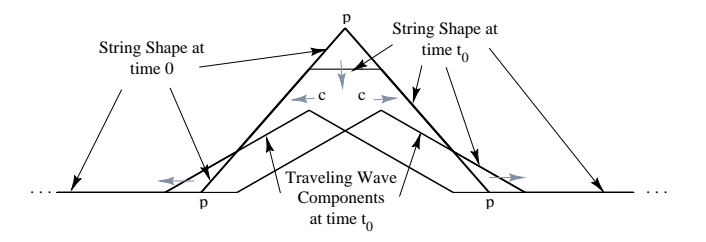

- $\bullet$  Initial displacement  $=$  sum of two identical triangular pulses
- $\bullet$  At time  $t_0$ , traveling waves centers are separated by  $2ct_0$  meters
- String is not moving where the traveling waves overlap at same slope.
- Animation<sup>[1](#page-2-0)</sup>

<sup>1</sup>http://ccrma.stanford.edu/ [jos/rsadmin/TravellingWaveApp.swf](http://ccrma.stanford.edu/~jos/rsadmin/TravellingWaveApp.swf)

# Sampled Traveling Waves in <sup>a</sup> String

For discrete-time simulation, we must *sample* the traveling waves

- Sampling interval  $\stackrel{\Delta}{=} T$  seconds
- Sampling rate  $\stackrel{\Delta}{=} f_s$  Hz  $= 1/T$
- Spatial sampling interval  $\stackrel{\Delta}{=} X$  m/s  $\stackrel{\Delta}{=} cT$ ⇒ systolic grid

For a vibrating string with length  $L$  and fundamental frequency  $f_0$ ,

$$
c = f_0 \cdot 2L \qquad \left( \frac{\text{meters}}{\text{sec}} = \frac{\text{periods}}{\text{sec}} \cdot \frac{\text{meters}}{\text{period}} \right)
$$

so that

$$
X = cT = (f_0 2L)/f_s = L[f_0/(f_s/2)]
$$

Thus, the number of spatial samples along the string is

$$
L/X = (f_s/2)/f_0
$$

or

Number of spatial samples  $=$  Number of string harmonics

#### Examples:

- $\bullet$  Spatial sampling interval for  $(1/2)$  CD-quality digital model of Les Paul electric guitar (strings  $\approx$  26 inches)
	- $X = L f_0 / (f_s/2) = L 82.4/22050 \approx 2.5$  mm for low E string
	- $X \approx 10$  mm for high E string (two octaves higher and the same length)
	- Low E string:  $(f_s/2)/f_0 = 22050/82.4 = 268$  harmonics (spatial samples)
	- High <sup>E</sup> string: <sup>67</sup> harmonics (spatial samples)
- $\bullet$  Number of harmonics  $=$  number of oscillators required in additive synthesis
- $\bullet$  Number of harmonics  $=$  number of two-pole filters required in subtractive, modal, or source-filter decomposition synthesis
- $\bullet$  Digital waveguide model needs only *one delay line* (length  $2L)$

### Examples (continued):

- Sound propagation in air:
	- $-$  Speed of sound  $c \approx 331$  meters per second
	- $-X = 331/44100 = 7.5$  mm
	- $-$  Spatial sampling rate  $=\nu_s=1/X=133$  samples/m
	- $-$  Sound speed in air is *comparable* to that of transverse waves on <sup>a</sup> guitar string (faster than some strings, slower thanothers)
	- Sound travels much faster in most solids than in air
	- Longitudinal waves in strings travel faster than transverse waves
		- ∗ typically an order of magnitude faster

### Sampled Traveling Waves in any Digital **Waveguide**

$$
x \rightarrow x_m = mX
$$
  
\n
$$
t \rightarrow t_n = nT
$$
  
\n
$$
y(t_n, x_m) = y_r(t_n - x_m/c) + y_l(t_n + x_m/c)
$$
  
\n
$$
= y_r(nT - mX/c) + y_l(nT + mX/c)
$$
  
\n
$$
= y_r[(n - m)T] + y_l[(n + m)T]
$$
  
\n
$$
= y^+(n - m) + y^-(n + m)
$$

where we defined

⇒

$$
y^+(n) \stackrel{\Delta}{=} y_r(nT)
$$
  $y^-(n) \stackrel{\Delta}{=} y_l(nT)$ 

- " $+$ " superscript  $\implies$  right-going
- $\bullet$  " $-$ " superscript  $\implies$  *left-going*
- $\bullet \; y_r \left[ (n-m)T \right] = y^+(n-m) =$  output of  $m$ -sample delay line with input  $y^+(n)$
- $\bullet \; y_l \left[ (n+m)T \right] \triangleq y^{-}(n+m) =$  input to an  $m$ -sample delay line whose *output* is  $y^-(n)$

Lossless digital waveguide with observation points at  $x\,{=}\,0$ and  $x = 3X = 3cT$ 

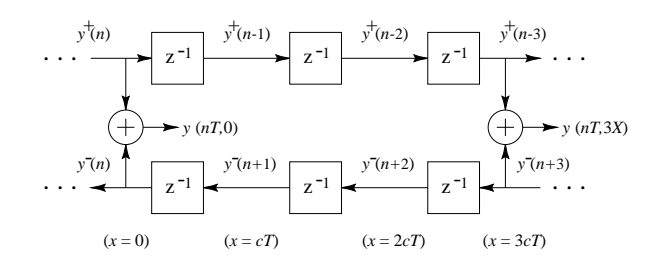

• Recall:

$$
y(t,x) = y^+ \left(\frac{t - x/c}{T}\right) + y^- \left(\frac{t + x/c}{T}\right)
$$

$$
\downarrow
$$

$$
y(nT, mX) = y^+(n-m) + y^-(n+m)
$$

- Position  $x_m = mX = mcT$  is eliminated from the simulation
- $\bullet$  Position  $x_m$  remains laid out from left to right
- Left- and right-going traveling waves must be summed to produce a *physical* output

$$
y(t_n, x_m) = y^+(n-m) + y^-(n+m)
$$

• Similar to ladder and lattice digital filters

Important point: Discrete time simulation is exact at the sampling instants, to within the numerical precision of the samples themselves.

To avoid aliasing associated with sampling:

- Require all initial waveshapes be *bandlimited* to  $(-f_s/2, f_s/2)$
- Require all external driving signals be similarly bandlimited
- Avoid nonlinearities or keep them "weak"
- Avoid time variation or keep it slow
- Use <sup>p</sup>lenty of lowpass filtering with rapid high-frequency roll-offin severely nonlinear and/or time-varying cases
- Prefer "feed-forward" over "feed-back" around nonlinearities and/or modulations when possible

Interactive Java simulation of <sup>a</sup> vibrating string: [http:](http://www.colorado.edu/physics/phet/simulations/stringwave/stringWave.swf)//www.colorado.edu/physics/phet/simulations/stringwave/stringWave.swf

# Other Wave Variables

Velocity Waves:

$$
v^{+}(n) \stackrel{\Delta}{=} \dot{y}^{+}(n)
$$
  

$$
v^{-}(n) \stackrel{\Delta}{=} \dot{y}^{-}(n)
$$

Wave Impedance (we'll derive later):

$$
R = \sqrt{K\epsilon} = \frac{K}{c} = \epsilon c
$$

Force Waves:

$$
f^+(n) \stackrel{\Delta}{=} R v^+(n)
$$
  

$$
f^-(n) \stackrel{\Delta}{=} -R v^-(n)
$$

Ohm's Law for Traveling Waves:

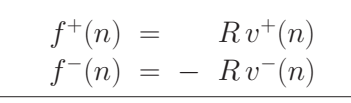

# Rigidly Terminated Ideal String

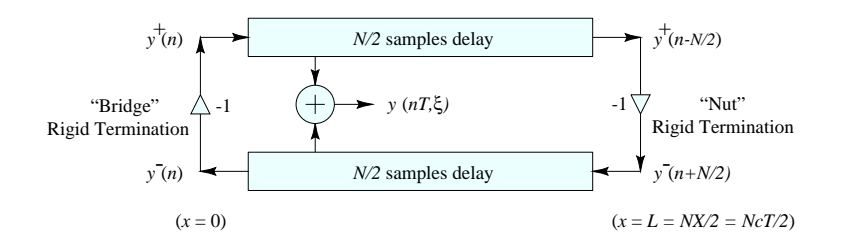

- Reflection inverts for displacement, velocity, or acceleration waves (proof below)
- Reflection non-inverting for slope or force waves

Boundary conditions:

 $y(t, 0) \equiv 0$   $y(t, L) \equiv 0$   $(L = \text{string length})$ 

Expand into Traveling-Wave Components:

$$
y(t, 0) = y_r(t) + y_l(t) = y^+(t/T) + y^-(t/T)
$$
  

$$
y(t, L) = y_r(t - L/c) + y_l(t + L/c)
$$

Solving for outgoing waves <sup>g</sup>ives

$$
y^{+}(n) = -y^{-}(n)
$$
  

$$
y^{-}(n + N/2) = -y^{+}(n - N/2)
$$

 $N\stackrel{\Delta}{=} 2L/X=$  round-trip propagation time in samples

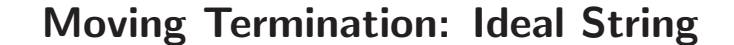

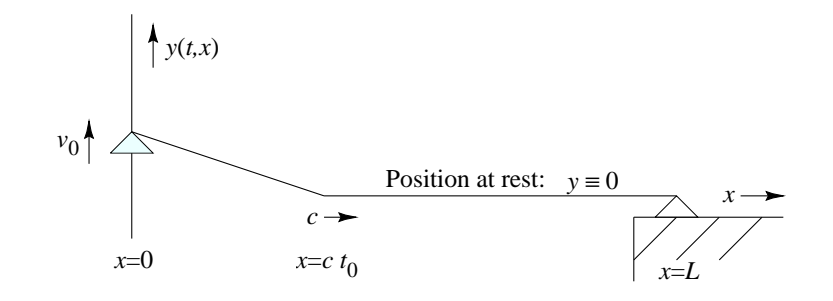

Uniformly moving rigid termination for an ideal string(tension  $K$ , mass density  $\epsilon$ ) at time  $0 < t_0 < L/c$ .

Driving-Point Impedance:

$$
y'(t,0) = -\frac{v_0 t_0}{ct_0} = -\frac{v_0}{c} = -\frac{v_0}{\sqrt{K/\epsilon}}
$$
  
\n
$$
\Rightarrow f_0 = -K \sin(\theta) \approx -Ky'(t,0) = \sqrt{K \epsilon} v_0 \stackrel{\Delta}{=} R v_0
$$

- $\bullet$  If the left endpoint moves with constant velocity  $v_0$ then the external applied force is  $f_0 = R v_0$
- $\bullet$   $R \triangleq \sqrt{K \epsilon} \triangleq$  wave impedance (for transverse waves)
- Equivalent circuit is a *resistor* (dashpot)  $R > 0$
- $\bullet$  We have the simple relation  $f_0 = R v_0$  only in the *absence of* return waves, i.e., until time  $t_0 = 2L/c$ .

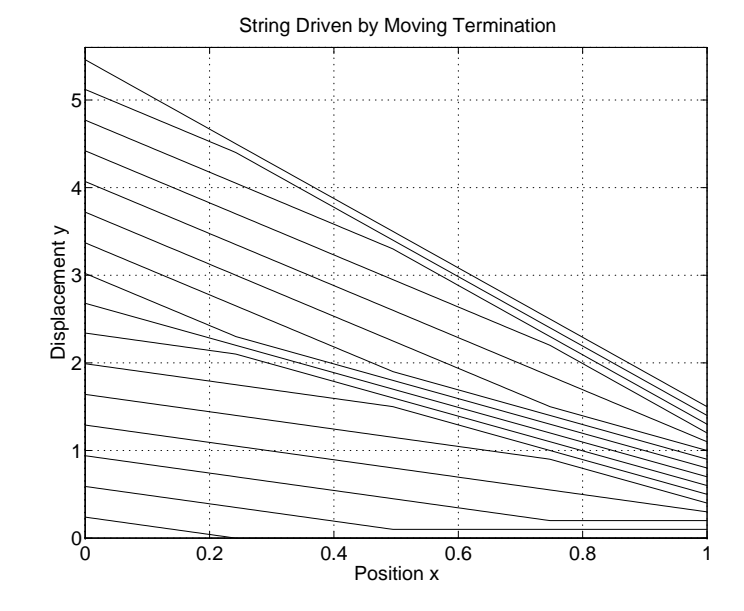

- Successive snapshots of the ideal string with <sup>a</sup> uniformly moving rigid termination
- Each <sup>p</sup>lot is offset slightly higher for clarity
- GIF89A animation at

[http://ccrma.stanford.edu/~jos/swgt/movet.html](http://ccrma.stanford.edu/~{}jos/swgt/movet.html)

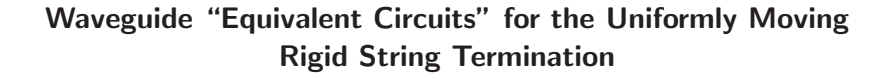

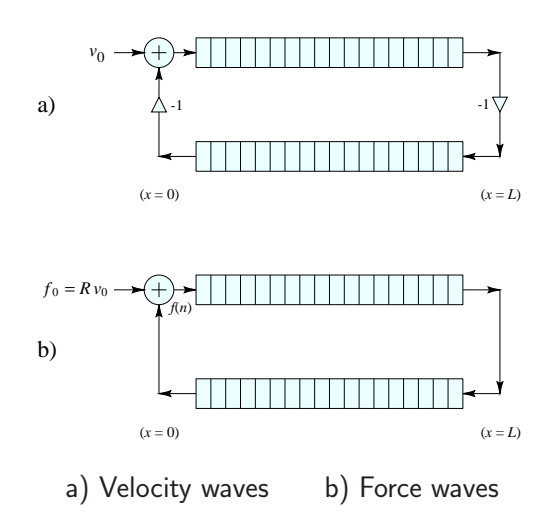

- $\bullet$  String moves with speed  $v_0$  or  $0$  only
- String is always one or two straight segments
- "Helmholtz corner" (slope discontinuity) shuttles back and forth at speed  $\emph{c}$
- String slope increases without bound
- Applied force at termination steps up to infinity
	- $-$  Physical string force is labeled  $f(n)$
	- $f_0 = R v_0 =$  incremental force per period

### Doubly Terminated Ideal Plucked String

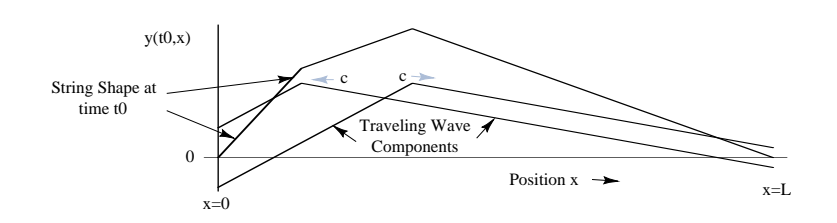

<sup>A</sup> doubly terminated string, "plucked" at 1/4 its length.

- Shown short time after <sup>p</sup>luck event.
- Traveling-wave components and <sup>p</sup>hysical string-shape shown.
- Note traveling-wave components sum to zero at terminations. (Use image method.)

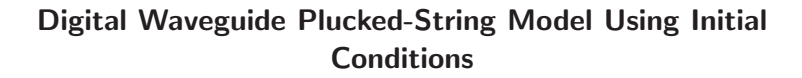

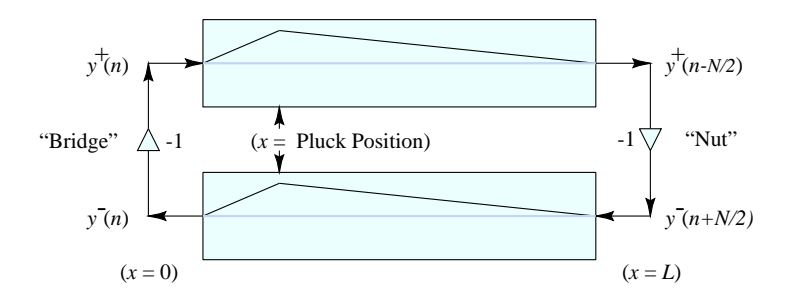

Initial conditions for the ideal <sup>p</sup>lucked string.

- $\bullet$  Amplitude of each traveling-wave  $=1/2$  initial string displacement.
- $\bullet$  Sum of the upper and lower delay lines  $=$  initial string displacement.

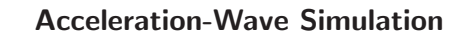

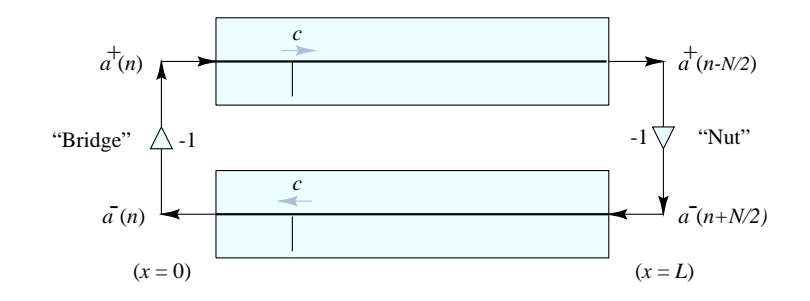

Initial conditions for the ideal <sup>p</sup>lucked string: acceleration orcurvature waves.

Recall:

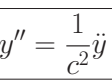

Acceleration waves are proportional to "curvature" waves.

Ideal Struck-String Velocity-Wave Simulation

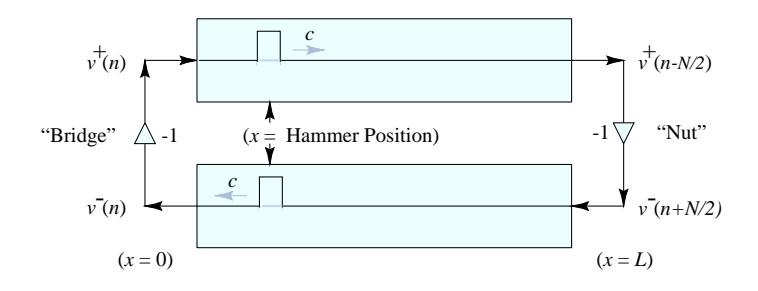

Initial conditions for the ideal struck string in a *velocity wave* simulation.

Hammer strike  $=$  momentum transfer  $=$  velocity step:

$$
m_h v_h(0-) = (m_h + m_s) v_s(0+)
$$

External String Excitation at <sup>a</sup> Point

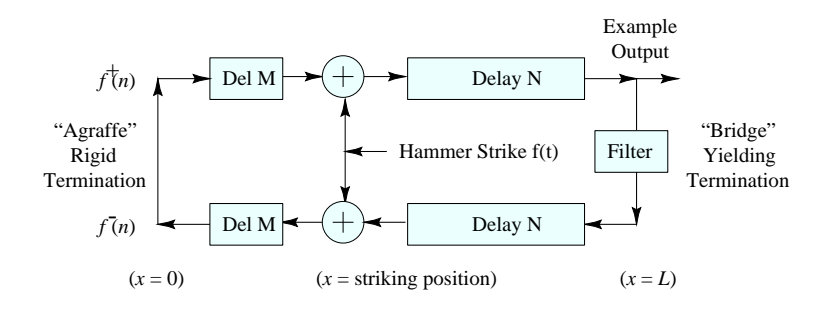

"Waveguide Canonical Form"

Equivalent System: Delay Consolidation

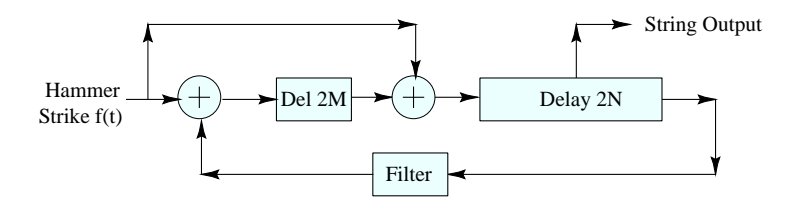

Finally, we "pull out" the comb-filter component:

Delay Consolidated System (Repeated):

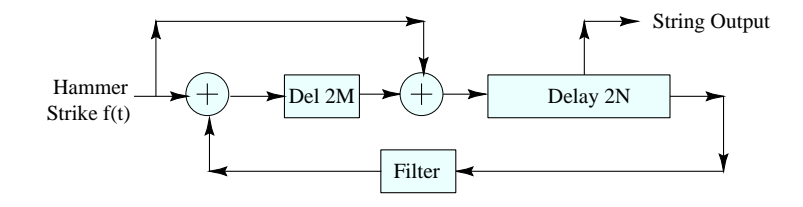

Equivalent System: FFCF Factored Out:

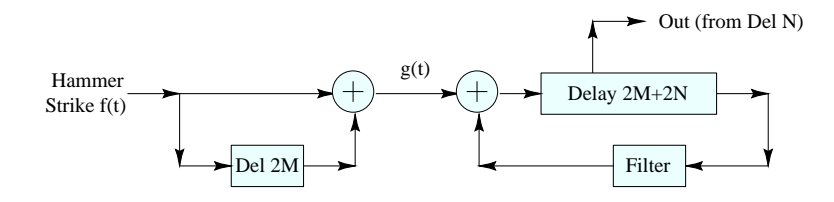

- Extra memory needed.
- Output "tap" can be moved to delay-line output.

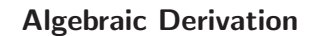

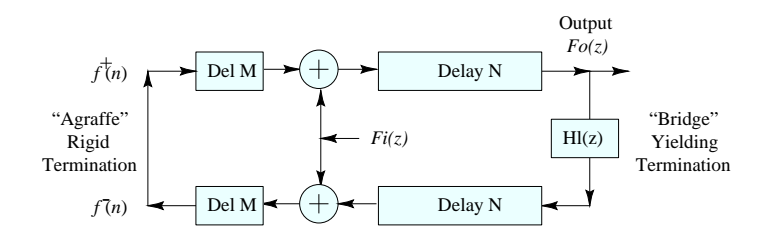

By inspection:

$$
F_o(z) = z^{-N} \left\{ F_i(z) + z^{-2M} \left[ F_i(z) + z^{-N} H_i(z) F_o(z) \right] \right\}
$$
  
\n
$$
\Rightarrow H(z) \stackrel{\Delta}{=} \frac{F_o(z)}{F_i(z)} = z^{-N} \frac{1 + z^{-2M}}{1 - z^{-(2M + 2N)}}
$$
  
\n
$$
= \left(1 + z^{-2M}\right) \frac{z^{-N}}{1 - z^{-(2M + 2N)}}
$$

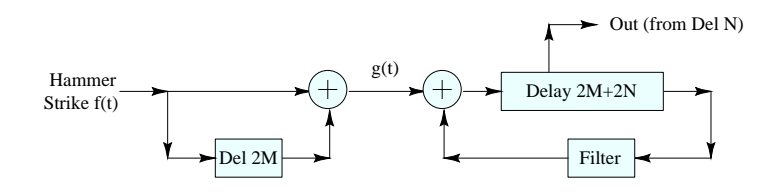

# Damped Plucked String

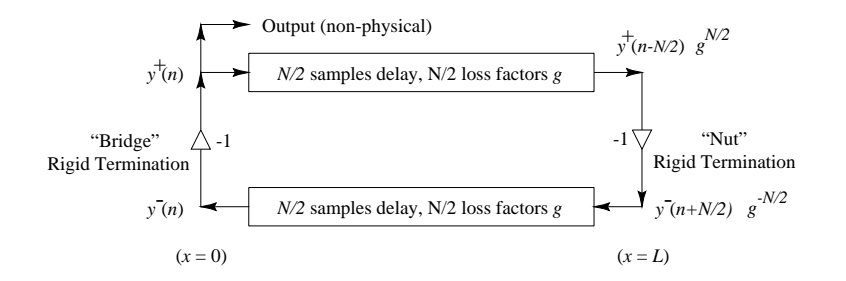

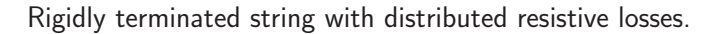

 $\bullet$   $N$  loss factors  $g$  are embedded between the delay-line elements.

#### Equivalent System: Gain Elements Commuted

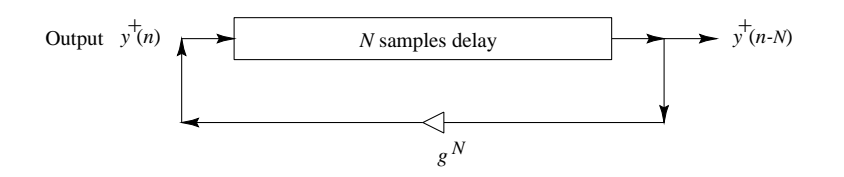

All  $N$  loss factors  $g$  have been "pushed" through delay elements and combined at a *single* point.

### Computational Savings

- $f_s = 50$ kHz,  $f_1 = 100Hz \Rightarrow$  delay  $= 500$
- Multiplies reduced by two orders of magnitude
- Input-output transfer function unchanged
- Round-off errors reduced

# Frequency-Dependent Damping

- $\bullet$  Loss factors  $g$  should really be digital filters
- Gains in nature typically decrease with frequency
- Loop gain may not exceed <sup>1</sup> (for stability)
- Gain filters commute with delay elements (LTI)
- Typically only one gain filter used per loop

#### Simplest Frequency-Dependent Loop Filter

 $H_l(z) = b_0 + b_1 z^{-1}$ 

- Linear phase  $\Rightarrow b_0 = b_1 \ (\Rightarrow$  delay  $= 1/2$  sample)
- Zero damping at dc  $\Rightarrow b_0 + b_1 = 1$ <br>  $\Rightarrow b_0 = b_1 = 1/2$  $\Rightarrow b_0 = b_1 = 1/2$ ⇒

 $H_l(e^{j\omega T}) = \cos(\omega T/2), \quad |\omega| \leq \pi f_s$ 

#### Next Simplest Case: Length <sup>3</sup> FIR Loop Filter

$$
H_l(z) = b_0 + b_1 z^{-1} + b_2 z^{-2}
$$

- Linear phase  $\Rightarrow b_0 = b_2 \ (\Rightarrow$  delay  $= 1$  sample)
- Unity dc gain  $\Rightarrow b_0 + b_1 + b_2 = 2b_0 + b_1 = 1 \Rightarrow$

$$
H_l(e^{j\omega T}) = e^{-j\omega T} [(1 - 2b_0) + 2b_0 \cos(\omega T)]
$$

 $\bullet$  Remaining degree of freedom  $=$  damping control

### Length <sup>3</sup> FIR Loop Filter with Variable DC Gain

Karplus-Strong Algorithm

Have two degrees of freedom for *brightness & sustain*:

$$
g_0 \stackrel{\Delta}{=} e^{-6.91P/S}
$$
  
\n
$$
b_0 = g_0(1 - B)/4 = b_2
$$
  
\n
$$
b_1 = g_0(1 + B)/2
$$

where

- $P =$  period in seconds (total loop delay)
- $S =$  desired sustain time in seconds
- $B =$  brightness parameter in the interval  $[0, 1]$

Sustain time  $S$  is defined here as the time to decay  $60$  dB (or  $6.91$ time-constants) when brightness  $B$  is maximum  $(B = 1)$ . At minimum brightness  $(B = 0)$ , we have

$$
|H_l(e^{j\omega T})| = g_0 \frac{1 + \cos(\omega T)}{2} = g_0 \cos^2(\omega T)
$$

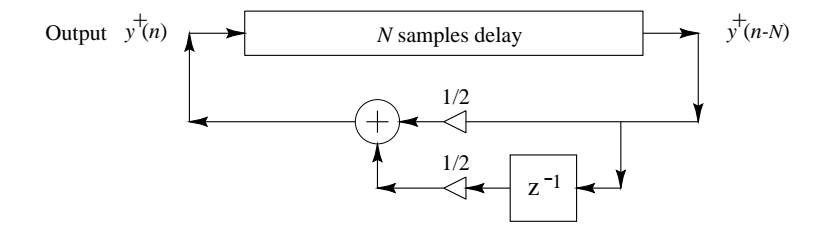

• To <sup>p</sup>lay <sup>a</sup> note, the delay line is initialized with random numbers ("white noise")

#### Interpretations of the Karplus-Strong Algorithm

The Karplus-Strong structure can be interpreted as <sup>a</sup>

- <sup>p</sup>itch prediction filter from the Codebook-Excited Linear Prediction (CELP) standard (*periodic LPC* synthesis)
- feedback comb filter with lowpassed feedback used earlier by James A. Moorer for recursively modelingwall-to-wall echoes ("About This Reverberation Business")
- simplified digital waveguide model

#### KS Physical Interpretation

- Rigidly terminated ideal string with the simplest damping filter
- Damping consolidated at one point and replaced by <sup>a</sup> one-zero filter approximation
- $\bullet$  String *shape*  $=$  *sum* of upper and lower delay lines

1

 $\bullet$  String *velocity*  $=$  spatial integral of the *difference* of upper and lower delay lines:

$$
s \stackrel{\Delta}{=} y' = \frac{1}{c}(v_l - v_r)
$$
  
\n
$$
\Rightarrow y(t, x) = \frac{1}{c} \int_0^x \left[ v_l \left( t + \frac{\xi}{c} \right) - v_r \left( t - \frac{\xi}{c} \right) \right] d\xi
$$

• Karplus-Strong string is both "plucked" and "struck" by randomamounts along entire length of string!

#### KS Sound Examples

- "Vintage" 8-bit sound examples:
	- Original Plucked String: [\(AIFF\)](http://ccrma.stanford.edu/~jos/aiff/pluck.aiff) [\(MP3\)](http://ccrma.stanford.edu/~jos/mp3/pluck.mp3)
	- Drum: [\(AIFF\)](http://ccrma.stanford.edu/~jos/aiff/ksdrum.aiff) [\(MP3\)](http://ccrma.stanford.edu/~jos/mp3/ksdrum.mp3)
	- Stretched Drum: [\(AIFF\)](http://ccrma.stanford.edu/~jos/aiff/ksdrumst.aiff) [\(MP3\)](http://ccrma.stanford.edu/~jos/mp3/ksdrumst.mp3)
- STK Plucked String: [\(WAV\)](http://ccrma.stanford.edu/~jos/wav/plucked.wav) [\(MP3\)](http://ccrma.stanford.edu/~jos/mp3/plucked.mp3)
	- Plucked String 1: [\(WAV\)](http://ccrma.stanford.edu/~jos/wav/karplus2.wav) [\(MP3\)](http://ccrma.stanford.edu/~jos/mp3/karplus2.mp3)
	- Plucked String 2: [\(WAV\)](http://ccrma.stanford.edu/~jos/wav/karplus1.wav) [\(MP3\)](http://ccrma.stanford.edu/~jos/mp3/karplus1.mp3)
	- Plucked String 3: [\(WAV\)](http://ccrma.stanford.edu/~jos/wav/ks44k.wav) [\(MP3\)](http://ccrma.stanford.edu/~jos/mp3/ks44k.mp3)
	- Plucked String 4: [\(WAV\)](http://ccrma.stanford.edu/~jos/wav/karplus1.wav) [\(MP3\)](http://ccrma.stanford.edu/~jos/mp3/karplus1.mp3)

## Extended Karplus-Strong (EKS)Algorithm

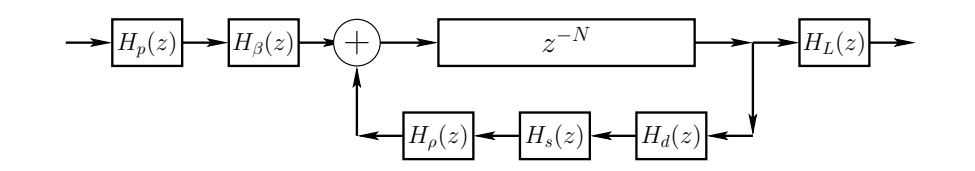

 $N$   $=$  pitch period  $(2\times$  string length) in samples  $H_p(z) = \frac{1-p}{1-pz^{-1}} = \text{pick-direction lowpass filter}$  $H_{\beta}(z) = 1 - z^{-\beta N} = \text{pick-position comb filter}, \ \beta \in (0, 1)$  $H_d(z)$  = string-damping filter (one/two poles/zeros typical)  $H_s(z)$   $=$  string-stiffness allpass filter (several poles and zeros)  $H_{\rho}(z) \; = \; \frac{\rho(N) - z^{-1}}{1 - \rho(N) \, z^{-1}} =$  first-order string-tuning allpass filter

 $H_L(z) = \frac{1 - R_L}{1 - R_L z^{-1}} =$  dynamic-level lowpass filter

#### EKS Sound Example

Bach A-Minor Concerto—Orchestra Part: [\(WAV\)](http://ccrma.stanford.edu/~jos/wav/bachfugue.wav) [\(MP3\)](http://ccrma.stanford.edu/~jos/mp3/bachfugue.mp3)

- Executes in real time on one Motorola DSP56001 (20 MHz clock, 128K SRAM)
- Developed for the NeXT Computer introduction at Davies Symphony Hall, San Francisco, <sup>1989</sup>
- Solo violin part was <sup>p</sup>layed live by Dan Kobialka of the San Francisco Symphony

# Loop Filter Identification

For loop-filter design, we wish to minimize the error in

- partial decay time (set by amplitude response)
- partial overtone tuning (set by <sup>p</sup>hase response)

Simple and effective method:

- Estimate <sup>p</sup>itch (elaborated next page)
- Set Hamming FFT-window length to four periods
- Compute the short-time Fourier transform (STFT)
- Detect peaks in each spectral frame
- Connect peaks through time (amplitude envelopes)
- Amplitude envelopes must decay exponentially
- On <sup>a</sup> dB scale, exponential decay is <sup>a</sup> straight line
- Slope of straight line determines decay time-constant
- Can use 1st-order polyfit in Matlab or Octave
- For beating decay, connect amplitude envelope peaks
- Decay rates determine ideal amplitude response
- Partial tuning determines ideal <sup>p</sup>hase response

### Plucked/Struck String Pitch Estimation

- Take FFT of middle third of <sup>p</sup>lucked string tone
- Detect spectral peaks
- $\bullet$  Form histogram of peak spacing  $\Delta f_i$
- $\bullet$  Pitch estimate  $\hat{f}_0$  $\hat{f}_0 \stackrel{\Delta}{=}$  most common spacing  $\Delta f_i$
- $\bullet$  Refine  $\hat{f}_0$  with gradient search using harmonic comb:

$$
\hat{f}_0 \triangleq \arg \max_{\hat{f}_0} \sum_{i=1}^K \log \left| X(k_i \hat{f}_0) \right|
$$

$$
= \arg \max_{\hat{f}_0} \prod_{i=1}^K \left| X(k_i \hat{f}_0) \right|
$$

where

 $K =$  number of peaks, and

 $k_i$   $\; = \;$  estimated harmonic number of  $i$ th peak (valid method for non-stiff strings)

Must skip over any missing harmonics,

*i.e.*, omit  $k_i$  whenever  $|X(k_i \hat{f}_0)| \approx 0$ .

References: For pointers to research literature, see

[http://ccrma.stanford.edu/~jos/jnmr/Model](http://ccrma.stanford.edu/~{}jos/jnmr/Model_Parameter_Estimation.html) Parameter Estimation.html

# Nonlinear "Overdrive"

A popular type of distortion, used in *electric guitars*, is *clipping* of the guitar waveform.

### Hard Clipper

$$
f(x) = \begin{cases} -1, & x \le -1 \\ x, & -1 \le x \le 1 \\ 1, & x \ge 1 \end{cases}
$$

where  $x$  denotes the current input sample  $x(n)$ , and  $f(x)$  denotes the output of the nonlinearity.

### <span id="page-19-0"></span>Soft Clipper

$$
f(x) = \begin{cases} -\frac{2}{3}, & x \le -1 \\ x - \frac{x^3}{3}, & -1 \le x \le 1 \\ \frac{2}{3}, & x \ge 1 \end{cases}
$$

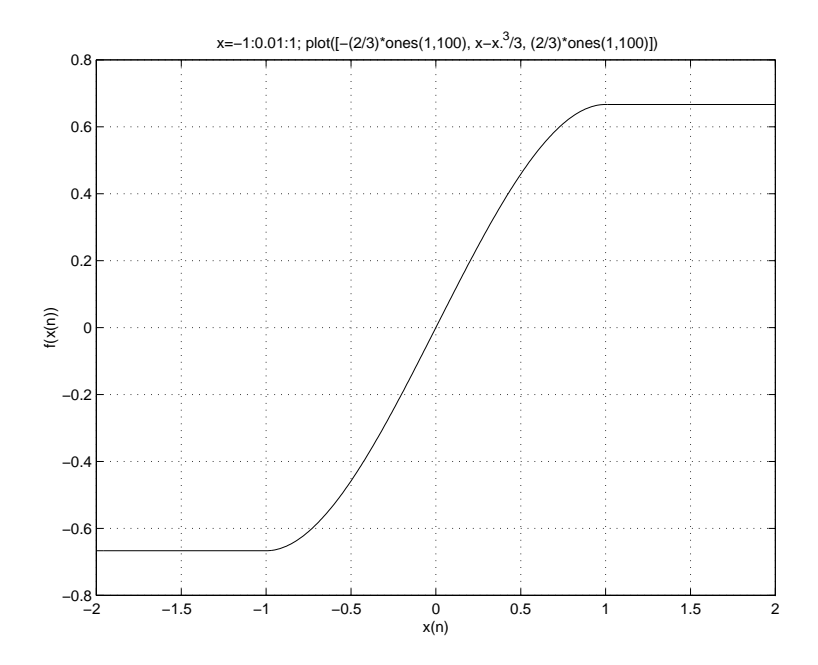

#### Amplifier Distortion <sup>+</sup> Amplifier Feedback

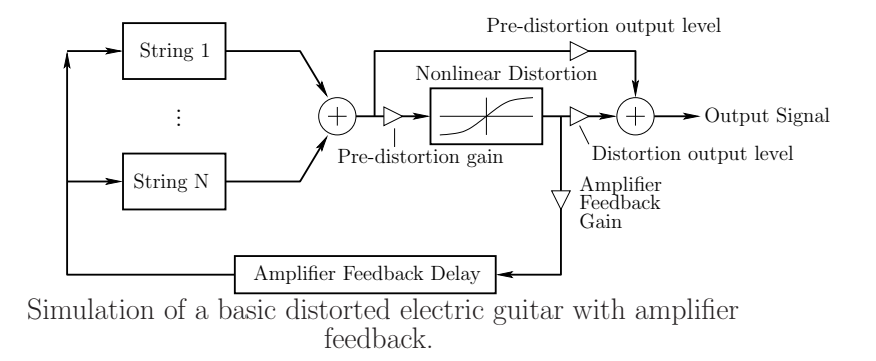

- $\bullet$  Distortion should be preceded and followed by  $EQ$ Simple example: integrator pre, differentiator post
- Distortion output signal often further filtered by an amplifier cabinet filter, representing speaker cabinet, driver responses, etc.
- $\bullet$  In Class A tube amplifiers, there should be *duty-cycle modulation* as a function of signal level<sup>[2](#page-19-0)</sup>
	- $-$  50% at low levels (no duty-cycle modulation)
	- $-$  55-65 $\%$  duty cycle observed at high levels ⇒ even harmonics come in
	- Example: Distortion input can offset by <sup>a</sup> constant (e.g., input RMS level times some scaling)

 $^{2}$ See [http://www.trueaudio.com/at](http://www.trueaudio.com/at_eetjlm.htm)\_eetjlm.htm for further discussion.